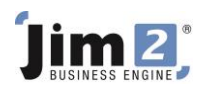

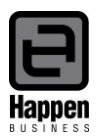

## Tabs in Stock

This document explains the data provided in each "tabbed" section of a Jim2 stock code.

#### **Pricing**

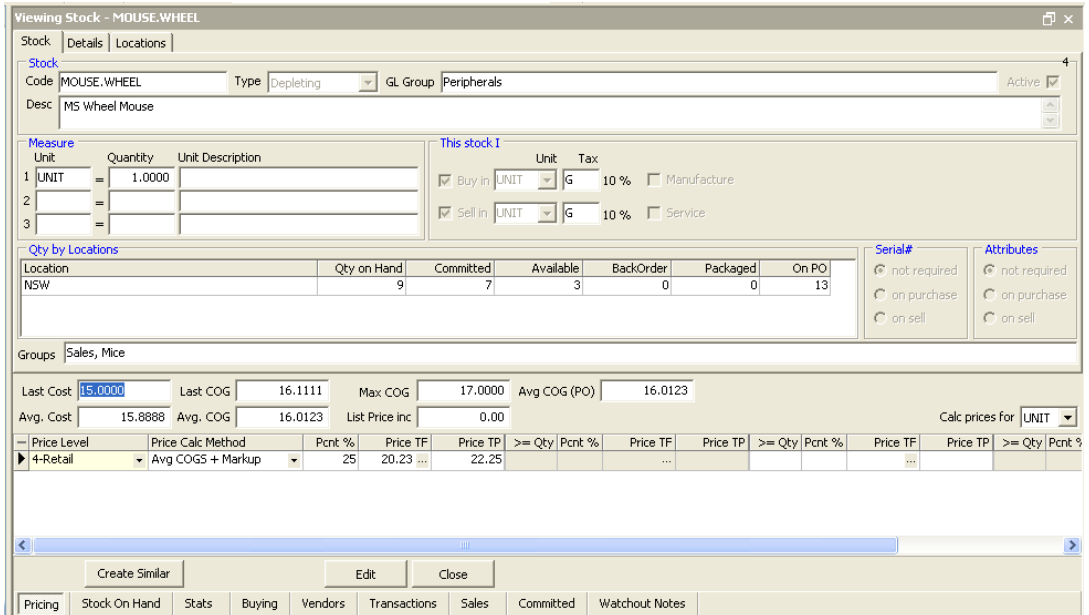

The Pricing Tab relates to data on both the cost to buy the stock code, as well as the selling price rules for the stock code.

**Last Cost** refers to the last cost price recorded on a Finished PO for this stock code.

Last COG refers to the last cost price and "oncost/landed cost" recorded on a Finished PO and Expense PO for this stock code.

**Max COG** is the maximum cost price paid for remaining quantities (stock on hand) of this stock code, including "oncosts/landed costs".

**Avg COG (PO)** refers to the average cost price paid for this stock, including "oncosts/landed costs". Jim2 will recalculate this figure each time a PO is FINISHED.

**Avg Cost** refers to the average cost price of remaining quantities (stock on hand) of this stock code.

**Avg COG** refers to the average cost price of remaining quantities (stock on hand) of this stock code, including "oncosts/landed costs".

**List Price** is a text box, which can be used to enter a recommended selling price including or excluding GST. The GST option is dictated by the preferred "Calc Tax Total From" field in Tools – Options.

Calc Prices for displays the unit measure that the pricing fields are looking at – ie are the prices applicable to a selling unit of EACH, PACK, DOZ, etc.

The **Price Level** fields refer to:

- A. the nominated Price Level for Customers (Retail, Wholesale, VIP, etc).
- B. the Price Calculation Method how the selling price for that product within that price level is derived.
- C. Whether buying in bulk will return discounted pricing for the customer ( $> = Qty$ ).

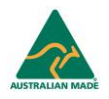

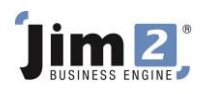

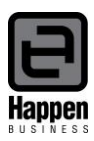

#### **Stock On Hand**

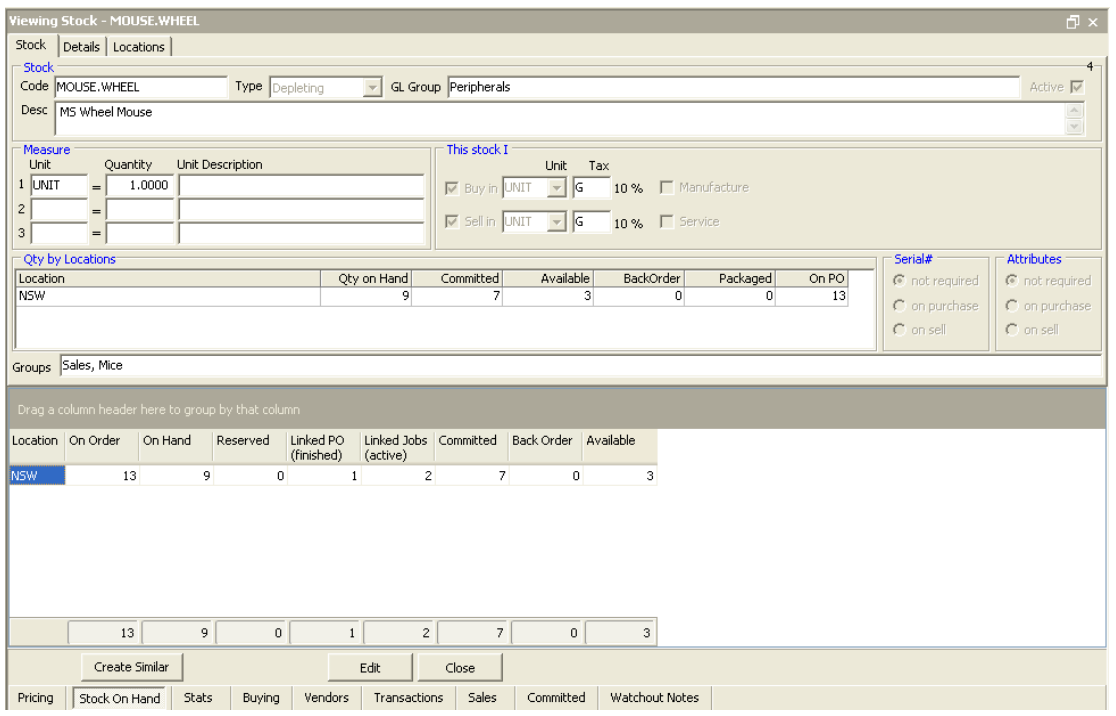

The Stock On Hand tab is a matrix of stock quantity information.

**Locatio**n refers to the Stock Location.

**On Order** refers to how many base units or listed in Purchase Orders which are not RECEIVED or FINISHED.

**On Hand** refers to how many units of stock are presently in stock.

**Reserved** refers to how many units of stock are in jobs which are Job Reserved.

**Linked PO (finished)** refers to how many units of stock are in FINISHED or RECEIVED POs, linked to uninvoiced jobs.

**Linked Jobs (active)** refers to how many units of stock are in active jobs, and linked to any POs.

**Committed** refers to how many units of stock are required for Jobs.

**Back Order** refers to how many units of stock are listed in the Back Order column in the stock grid of jobs.

**Available** refers to how many units of stock are available for sale.

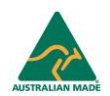

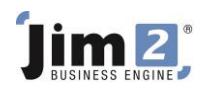

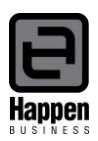

#### **Stats**

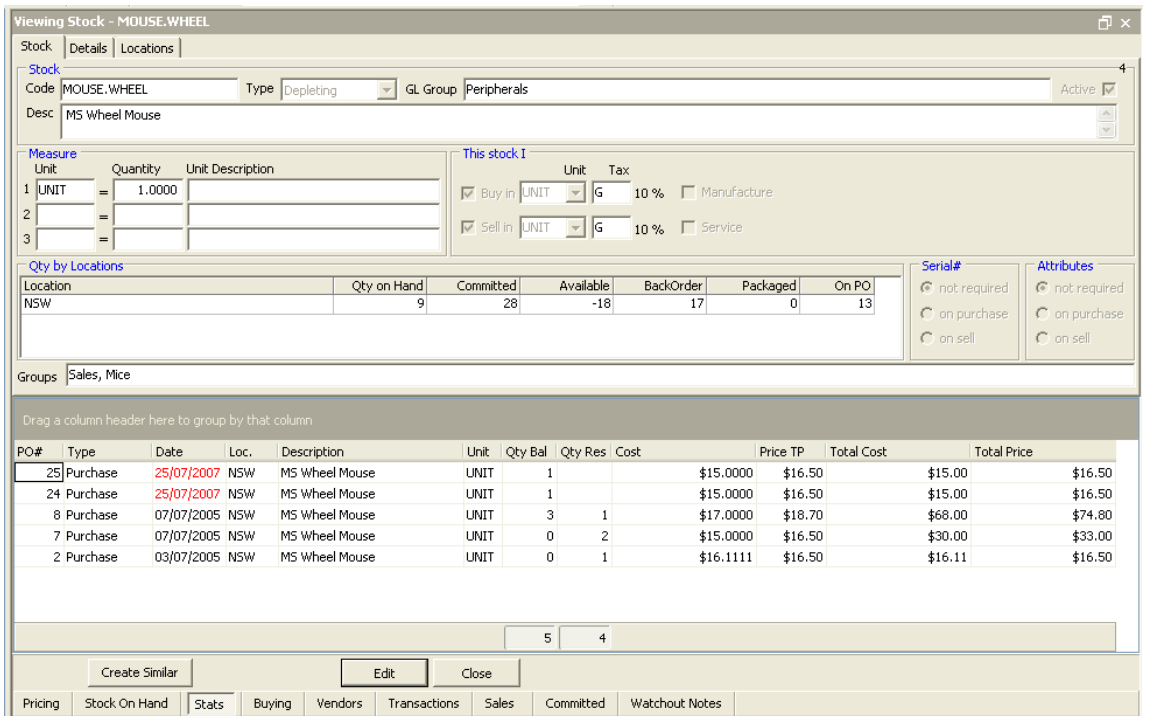

The Stats tab includes information indicating the POs which have been received or finished and still have stock on hand. A red date indicates the PO is on RECEIVED status.

**Type** refers to whether the stock has increased as a result of a stock adjustment, or a purchase order.

**Qty Bal** details how many units are still in stock, not job reserved for specific jobs.

**Qty Res** details how many units are still in stock, job reserved for specific jobs.

**Cost** refers to the COG value of each unit, including Cost and "oncost/landed cost".

**Price TP** refers to the Price TP column on the PO.

**Total Cost** refers to the Cost column multiplied by the total of the Qty Bal and Qty Res.

**Total Price** refers to the Price TP column multiplied by the total of the Qty Bal and Qty Res.

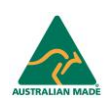

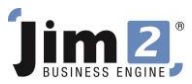

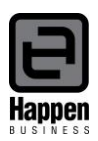

#### **Buying**

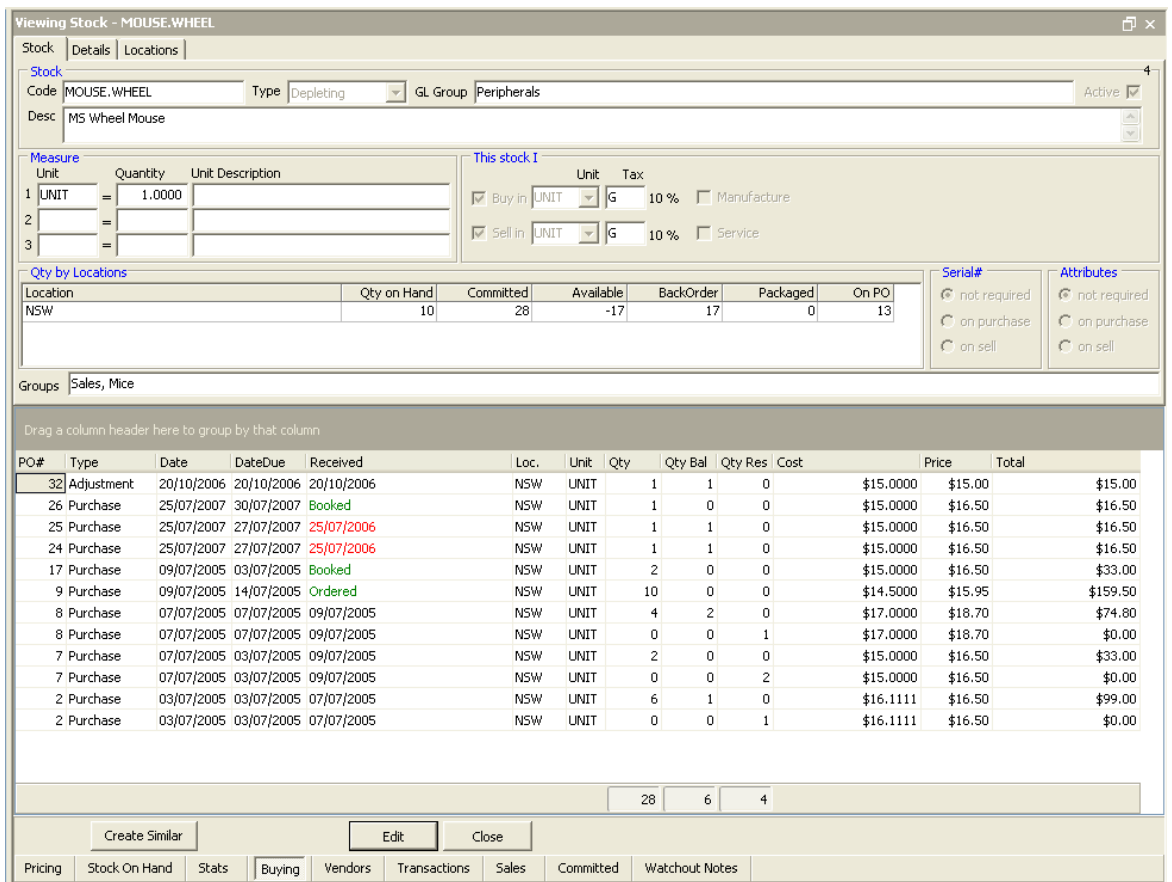

The Buying tab details the purchasing history of the stock code.

**Date** refers to the "Date In" field on the PO. This is the date the PO was added.

**DateDue** refers to the "Date Due" (expected receiving date) field on the PO.

**Received** refers to the "Invoice Date" (received date) field of the PO.

**Unit** refers to which unit measure the stock code was purchased in on the PO (EACH, PACK, BOX, etc).

**Qty** refers to how many units were originally received on the PO. Note that where remaining quantities from a PO are Job Reserved, the PO will be split into multiple lines, and the Qty column will display a value of 0 for the line indicating the Reserved stock.

**Qty Bal** refers to how many units of the originally received quantity are in stock, and not on Job Reserve.

**Qty Res** refers to how many units of stock are on Jobs which are reserved.

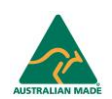

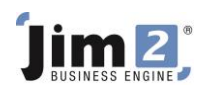

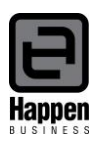

#### **Vendors**

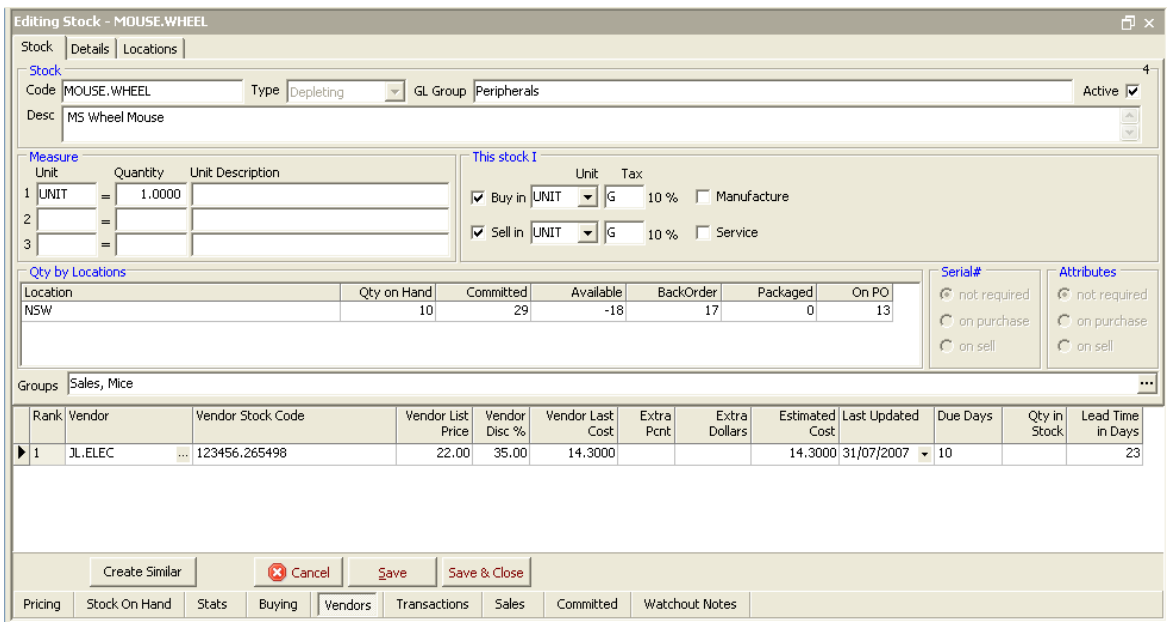

The Vendors tab displays your preferred Vendors for this stock code, as well as relevant pricing detail. These fields can be populated by the Import Data facility.

**Rank** indicates your Vendor preference.

**Vendor** is the card code of your Vendor.

**Vendor Stock Code** is the Vendor's part number for this stock code, and will print on POs to this Vendor.

**Vendor List Price** is the listed cost price of the stock code.

**Vendor Disc %** is the percentage discount offered to you by the Vendor.

**Vendor Last Cost** is the calculation of Vendor List Price minus the Vendor Disc %.

**Extra Pcnt** is a nominal percentage increase you wish to apply to a Vendor Last Cost (to accommodate oncosts).

**Extra Dollars** is a nominal dollar value increase you wish to apply to a Vendor Last Cost (to accommodate oncosts).

**Estimated Cost** is the calculation of data in all fields.

**Due Days** is a referral field to indicate the current delay at the Vendor on this stock code.

**Qty in Stock** is a referral field to indicate the current Stock on Hand quantity at the Vendor.

**Lead Time in Days** is the nominal time delay for delivery of this stock code from the Vendor from receipt of Purchase Order.

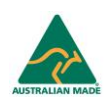

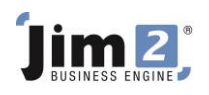

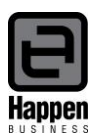

#### **Transactions**

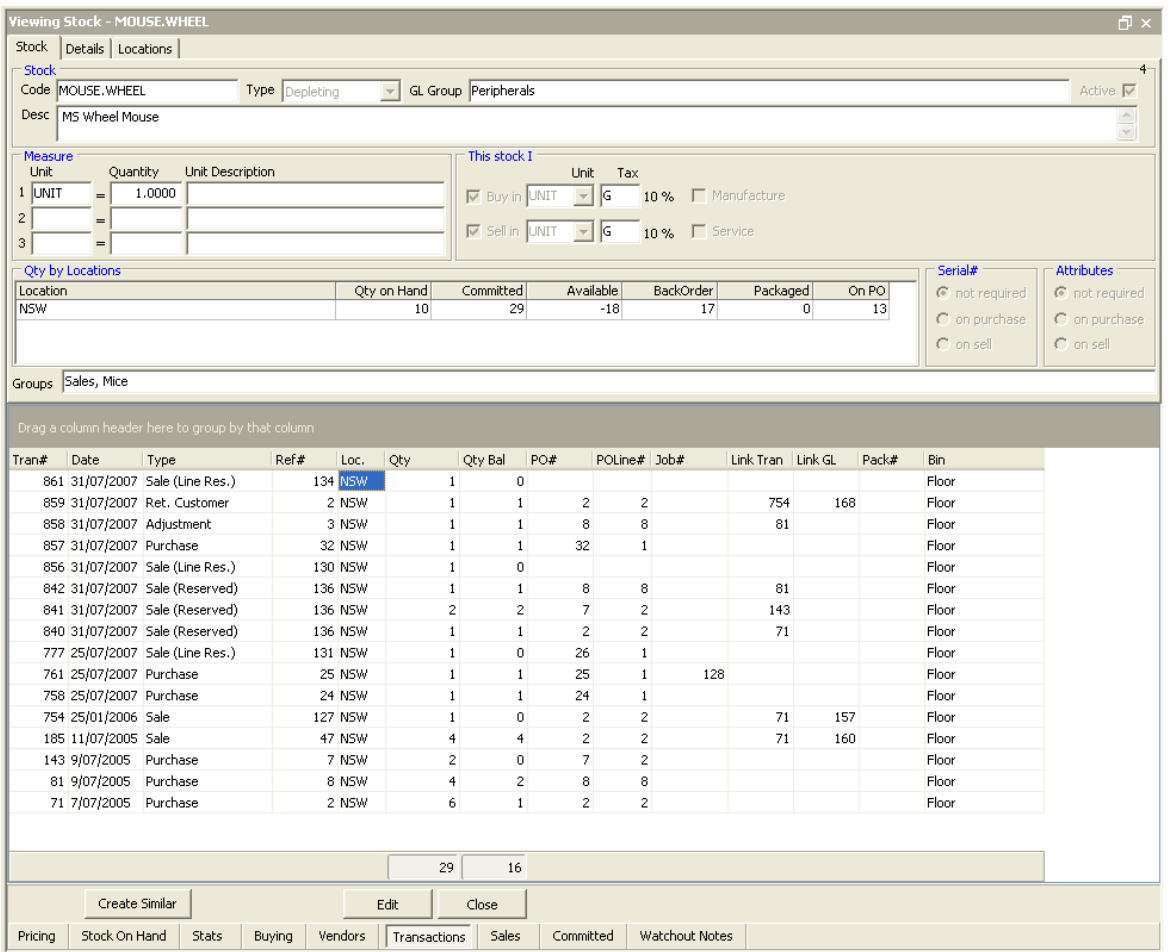

The Transactions tab displays stock on hand and stock required quantities by Purchase Order, Job, Adjustment and Return from Customer. It can also show a history of transactions relating to this stock code by right clicking on the list and selecting "Show All".

To understand this tab, users need to understand the terms "RESERVED" and "LINE RESERVED".

**Reserved** refers to Job Reserve, a feature which allows users to click Job Reserve and lock up all the stock in a job so other users cannot "steal" the stock for another job. In the process, Jim2 selects which PO the stock will be coming from (according to FIFO or Serial Number rules) and therefore knows the actual Cost of that stock. Once Job Reserve is set, the Purchase Order balance in this screen will now be reduced.

**Line Reserved** refers to a feature which allows users to set a priority for this stock for this job, but at this point, Jim2 doesn't select which PO the stock will be coming from, and therefore doesn't know the actual Cost of that stock.

**Tran#** is an internal Jim2 transaction number.

**Date** is the invoice date or modified date of the Job, or the Invoice date of the PO, or the last time the PO was saved. The date variations depend on whether the transaction has been Received, Finished, Invoiced, etc.

**Type** refers to what type of transaction is involved. The type also includes a notation indicating what level of Commitment, Reserving or Line Reserving is involved, where a SALE (Job) is the type. Note that "Purchase" includes CONSIGN.BUY POs.

**Ref#** indicates the document number involved – if the type is a Purchase, and the Ref# is 7, then the PO number for that transaction is 7.

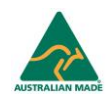

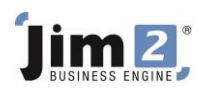

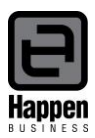

**Loc.** Refers to which stock location the stock has been received into, or sold from.

**Qty** refers to the quantity required for that transaction.

**Qty Bal** refers to:

- a. the quantity of stock still available for sale (where Purchase or Ret. Customer is the Type), or
- b. the quantity invoiced (where Sale is the Type), or
- c. the quantity on backorder (where the Sale is the Type and the notation is Committed), or
- d. the quantity selected from a PO (where Sale is the Type and the notation is Reserved or Line Reserved), or
- e. the quantity adjusted down (where Adjustment is the Type).

**PO#** refers to the Adjustment, Purchase Order, or Return from Customer number.

**PO Line** indicates which line of the document the stock is listed on.

**Job#** indicates the active job that that stock is linked to from a PO.

**Link Tran** generates a right mouse click hyperlink to the relevant document.

**Link G**L provides a transaction number, which can be used when searching the Transaction Journal list (Accounts – Transaction Journal).

**Pack#** refers only to Package stock codes and display the Package Configuration number for that stock.

**Bin** refers to where the stock is located if the site is using Advanced Warehouse Management. Default for this bin is Floor.

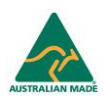

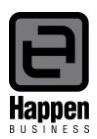

# lim 2

#### **Sales**

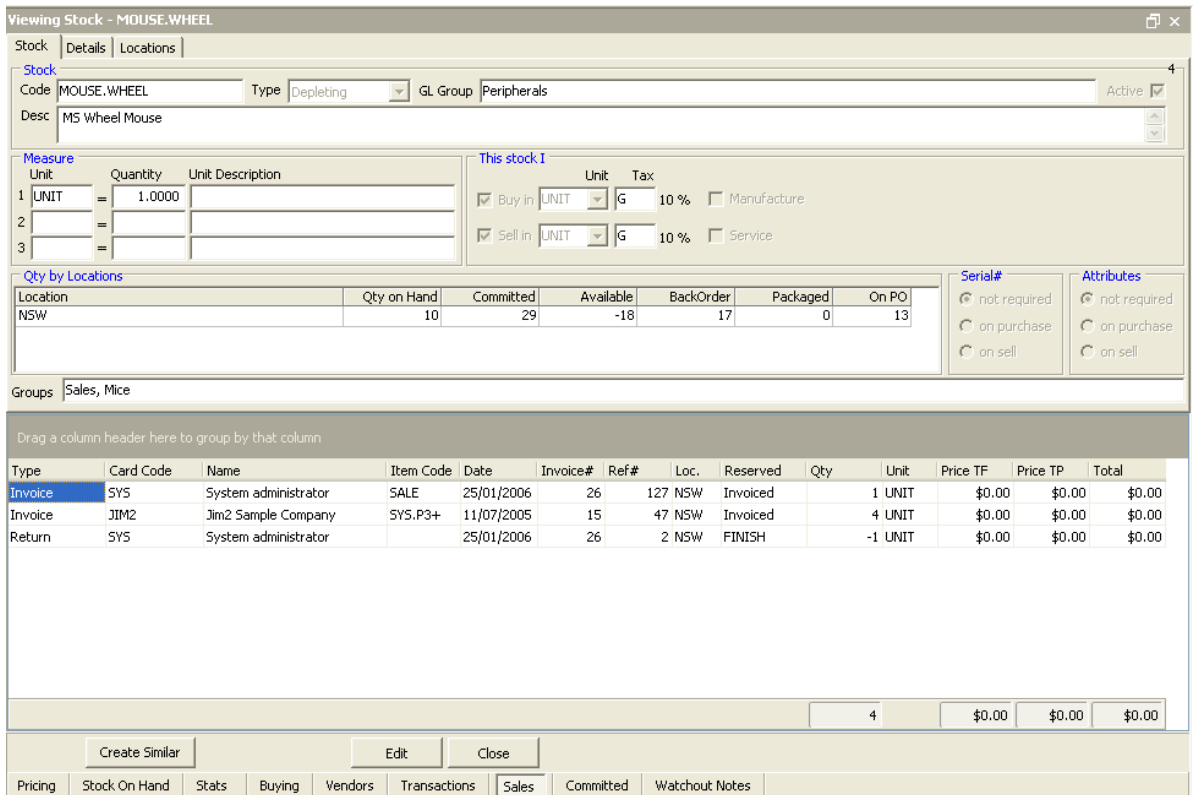

The Sales tab gives a simple list of sale-type transactions for this stock code.

Invoice# refers to the invoice number of the sale. In a Return from Customer transaction, the Invoice# is the original sale invoice number.

**Ref#** refers to the Job number or Return from Customer number.

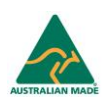

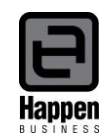

### **Committed**

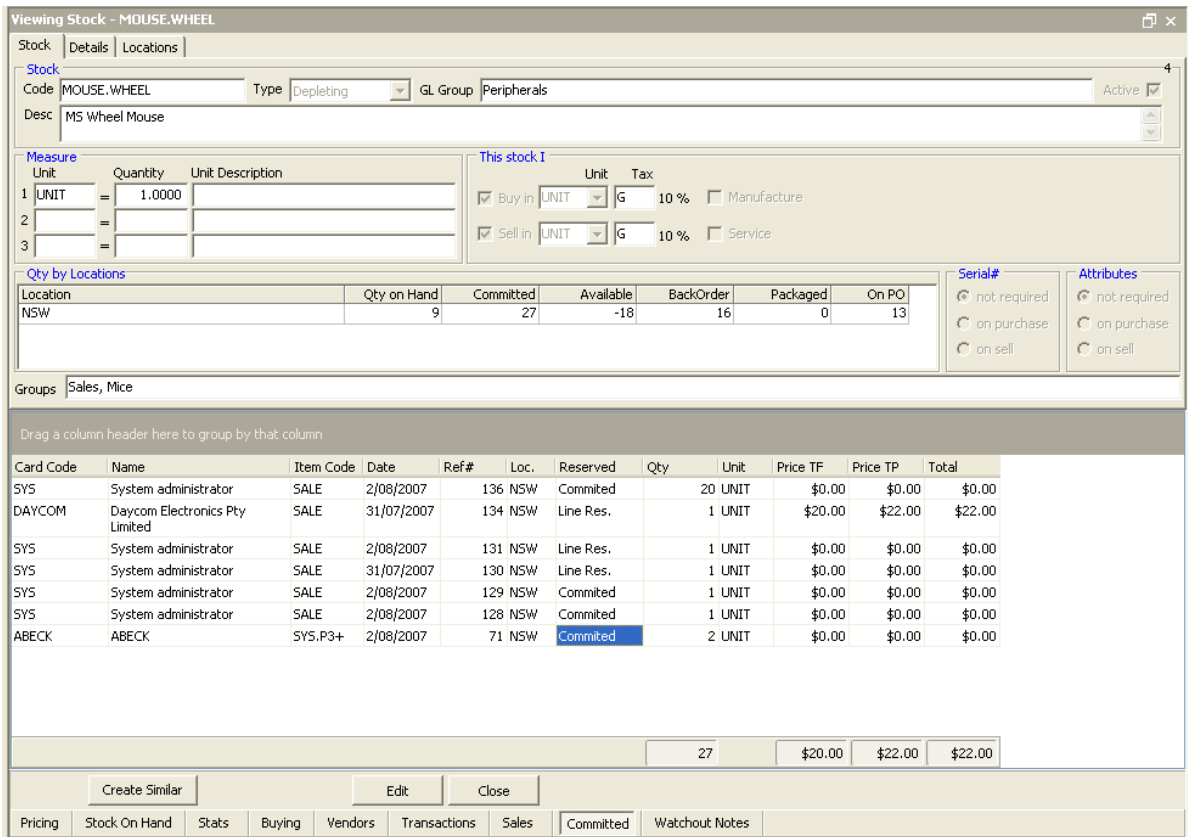

The Committed tab details which jobs have stock required, and whether the stock is Committed, Line Reserved, or Reserved.

Note that in each of these tabs, the columns are all able to be sorted/subsorted, filtered/subfiltered, or grouped/subgrouped by the individual column headers.

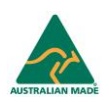

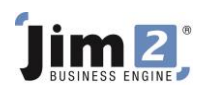

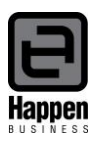

#### **SOH Grid**

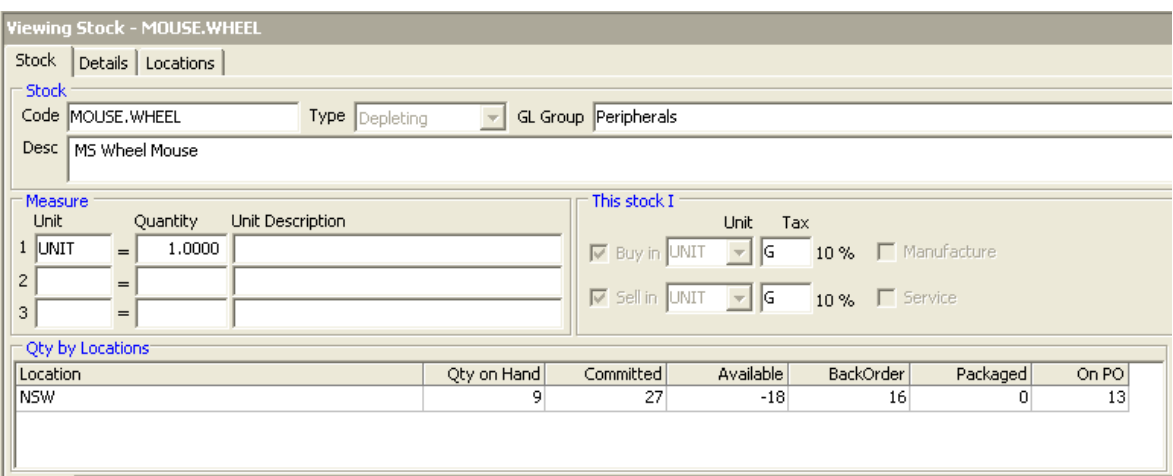

This grid is a summary of the calculations in the tabs.

**Qty on Hand** details the quantity physically in stock.

**Committed** indicates the quantity required to fulfil jobs.

**Available** is the quantity of stock on hand less the quantity of stock required to fulfil jobs.

**Backorder** details the quantity of stock entered into the Backorder column on jobs.

**Packaged** details what quantity of this stock code is in a package.

**On PO** shows how many are presently in purchase orders.

For further assistance or information please call Happen support on 02 9570 4696 or email [support@happen.biz](mailto:support@happen.biz)

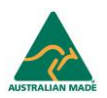